# **Windows Mobile 6 Manual**

Yeah, reviewing a book **Windows Mobile 6 Manual** could accumulate your close connections listings. This is just one of the solutions for you to be successful. As understood, deed does not recommend that you have fantastic points.

Comprehending as without difficulty as promise even more than further will present each success. adjacent to, the proclamation as without difficulty as acuteness of this Windows Mobile 6 Manual can be taken as competently as picked to act.

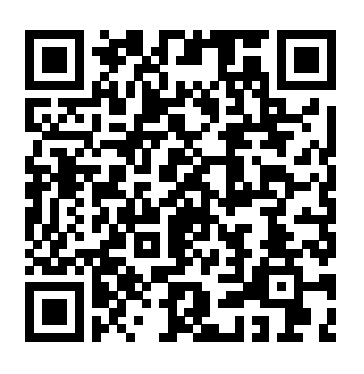

Mobile Media Practices, Presence and Politics John Wiley & Sons This is the eBook version of the print title. Note that the eBook does not provide access to the practice test software that accompanies the print book. Trust the best selling Official Cert Guide series from Cisco Press to help you learn, prepare, and practice for exam success. They are built with the objective of providing assessment, review, and practice to help ensure you are fully prepared for your certification exam. CCNP Security VPN 642-647 Official Cert Guide presents you with an organized test preparation routine through the use of proven series elements and techniques. "Do I Know This

Already?" quizzes open each chapter and enable you to decide how much time you need to spend on each section. Exam topic lists make referencing easy. Chapter-ending Exam Preparation Tasks help you drill on key concepts you must know thoroughly. Master Cisco CCNP Security VPN 642-647EAM topics Assess your knowledge with chapteropening quizzes Review key concepts with exam preparation tasks CCNP Security VPN 642-647 Official Cert Guide, focuses specifically on the objectives for the CCNP Security VPN exam. Cisco Certified Internetwork Expert (CCIE) Howard Hooper share preparation hints and test-taking tips, helping you identify areas of weakness and improve both your conceptual

knowledge and hands-on skills. solutions SSL VPN with Cisco Secure Material is presented in a concise Desktop Easy VPN solutions IPsec manner, focusing on increasing your VPN clients and site-to-site VPNs understanding and retention of exam CCNP Security VPN 642-647 Official topics. Well-regarded for its level Cert Guide is part of a recommended of detail, assessment features, learning path from Cisco that comprehensive design scenarios, and includes simulation and hands-on challenging review questions and training from authorized Cisco exercises, this official study Learning Partners and self-study guide helps you master the concepts products from Cisco Press. To find and techniques that will enable you out more about instructor-led to succeed on the exam the first time. The official study guide helps you master all the topics on Cisco Learning Partners worldwide, the CCNP Security VPN exam, including: Configuring policies, inheritance, and attributes AnyConnect Remote Access VPN solution AAA and Dynamic Access Policies (DAP) High availability and performance Clientless VPN training, e-learning, and hands-on instruction offered by authorized please visit www.cisco.com/go/autho rizedtraining. **Creating Mobile Apps with Xamarin.Forms Preview Edition 2** McGraw Hill Professional This book includes a selection of

articles from the 2018 International information systems; software and Conference on Information

Technology & Systems (ICITS 18), held on January 10 – 12, 2018, at the Universidad Estatal Península de Santa Elena, Libertad City, Ecuador. ICIST is a global forum for researchers and practitioners to present and discuss recent findings and innovations, current trends, lessons learned and the challenges of modern information technology and systems research, together with education. their technological development and applications. The main topics covered include information and knowledge management; organizational models and

systems modeling; software systems, architectures, applications and tools; multimedia systems and applications; computer networks, mobility and pervasive systems; intelligent and decision support systems; big data analytics and applications; human–computer interaction; ethics, computers & security; health informatics; and information technologies in

Development of an Alabama-specific MOBILE6 **Graphical Interface and a Window-based CO Screening Model for Air Quality Analyses of Transportation Projects in Alabama** Cisco Press Annotation This is "the "comprehensive reference and technical guide to Microsoft System Center

Configuration Manager 2012. A team of expert authors offers step-by-step coverage of related topics have achieved go-to status amongst IT in every feature area, organized to help IT professionals rapidly optimize Configuration Manager 2012 for their requirements, and then deploy and use it successfully. The authors begin by introducing Configuration Manager 2012 and its goals, and explaining how it fits into the broader System Center product suite. Next, they fully address planning, design, and implementation. Finally, they systematically cover each of Configuration Manager 2012's most important feature sets, addressing issues ranging from configuration management to software distribution. Readers will learn how to use Configuration Manager 2012's user-centric capabilities to provide anytime/anywhere services and software, and to strengthen both control and compliance. The first book on Configuration Manager 2012, System Center Configuration Manager 2012 Unleashed joins Sams' market-leading series of books on Microsoft's System Center product suite: books that implementers and administrators worldwide. Advances in Usability and User Experience Editions Publibook This second Preview Edition ebook, now with 16 chapters, is about writing applications for Xamarin.Forms, the new mobile development platform for iOS, Android, and Windows phones unveiled by Xamarin in May 2014. Xamarin.Forms lets you write shared user-interface code in C# and XAML that maps to native controls on these three platforms. **Windows Internals, Part 1** "O'Reilly Media, Inc." This book constitutes the refereed proceedings of the 8th International Joint Conference on E-Business and Telecommunications, ICETE 2011, held in Seville, Spain in July 2011. The 118 revised full papers presented were carefully reviewed and

selected from 409 submissions. The topics covered are data communication networking, e-business, optical communication systems, security and cryptography, signal processing and multimedia applications, and wireless networks and information systems. These are the main knowledge areas that define the six component conferences, namely: DCNET, ICE-B, OPTICS, SECRYPT, SIGMAP, and WINSYS which together form the ICETE joint conference.

# *CCNP Security VPN 642-647 Quick Reference* Lulu.com

'The Hitchhiker's Guide to Going Wireless" quickly established itself as the essential guide to mobile technology in South Africa. Going Mobile starts where Wireless left off and shows how the vision for the future is becoming a reality today. Wireless talked about the future high-speed wireless

technology called WiMax, and already WiMax services are being offered commercially. The future is rushing up on us so fast that the time for a new edition of the Hitchhiker's Guide is now. As in Wireless, we ask the critical questions: What does it all mean? Where is it all going? How do ordinary people tap into this communication revolution? Here is a guide that once again catches the wave of interest and activity, that taps into the buzz, and also sets the mobile agenda for ordinary people and businesses throughout South Africa. *Manuals Combined: COMSEC MANAGEMENT FOR COMMANDING OFFICER'S HANDBOOK, Commander's Cyber Security and Information Assurance Handbook & EKMS - 1B ELECTRONIC KEY MANAGEMENT SYSTEM (EKMS) POLICY* Pearson Education

Over 60 applicable recipes to administer and manage Manage Sites in System Center Configuration

System Center Configuration Manager Current Branch About This Book Overcome the challenges of administering System Center Configuration Manager when deploying single and multiplehierarchy sites Help your organization to build a custom-line of business apps and also protect the server against malware threats with Endpoint protection Get easy guidance and best practices to help you work with SCCM Who This Book Is For If current branch of System Center Configuration you are an intermediate to advanced administrator who wants to administer SCCM and understand how to solve particular problems/scenarios, then this book is for you. You should have a working knowledge of SCCM, however, knowledge of the latest version is not required. What You Will Learn Administer System Center Configuration Manager Upgrade computers from Windows 7/ 8.x to Windows 10, using Serivce Plans to keep Windows 10 machines up to date Manage Compliance Settings effectively and monitor it with SSRS

Manager and also learn to create collections, leverage role-based administration (RBA), and support clients over the internet without a VPN connection Implement multiple methods to deploy the client, as well as how to be proactive in monitoring client agent health Achieve Mobile device management with Microsoft Intune In Detail This practical cookbook is based on the 1602 Manager (SCCM). It shows you how to administer SCCM, giving you an essential toolbox of techniques to solve real-world scenarios. Packed with over 60 task-based and instantly usable recipes, you'll discover how design a SCCM Infrastructure, and dive into topics such as the recommended SQL configuration for SCCM and how to deploy Windows 10 with Operating System Deployment (OSD). You will learn to easily manage Windows 10 devices by deploying applications, software updates, and feature

upgrades, andl be able to leverage Mobile Device Management (MDM) using SCCM and Microsoft Intune. Finally, you see how to gather the inventory of all your PC park and create reports based on it. By the end of the book, you will have learned the best practices when working with SCCM and have a handy reference guide for troubleshooting. Style and approach This cookbook is full of quick recipes that show you how to administer SCCM and will help you understand how to solve particular problems/situations encountered in day-to-day tasks.

Cracking iPhone and Android Native Development Cengage Learning Kick off your shoes and let How to Do Everything with Smartphone show you the essentials of operation, plus enough Windows mobile add-ons and customization tricks to make you want to 86 your other communications devices.

Combine cutting edge PDA technology with wireless communication and use scheduling software, finance and text tools, wireless Web, database management software, and much more. So, c'mon, chief, get the book and get smart! You'll never look at a phone booth the same way again.

Packt Publishing Ltd

How to Do Everything with Your Smartphone,

Windows Mobile EditionMcGraw Hill Professional *Macworld* Microsoft Press

The Intelligent Systems Series comprises titles that present state of the art knowledge and the latest advances in intelligent systems. Its scope includes theoretical studies, design methods, and real-world implementations and applications. Service Science, Management, and Engineering presents the latest issues and development in service science. Both theory and applications issues are covered in this book, which integrates a variety of disciplines,

including engineering, management, and information systems. These topics are each related to service science from various perspectives, and the book is supported throughout by applications and case studies that showcase best practice and provide insight and guidelines to assist in building successful service systems. Presents the latest research on service science, management and engineering, from both theory and applications perspectives Includes coverage of applications in high-growth sectors, along with real-world frameworks and design techniques Applications and case studies showcase best practices and provide insights and guidelines to those building and managing service systems

The Internet: The Missing Manual Juta and Company Ltd

Over 1,900 total pages .... Contains the following publications: COMSEC MANAGEMENT FOR COMMANDING OFFICER'S HANDBOOK 08 May 2017 COMSEC MANAGEMENT FOR COMMANDING OFFICERS HANDBOOK 06 FEB 2015 Commander's Cyber Security and Information Assurance Handbook REVISION 2 26 February 2013 Commander's Cyber Security and Information Assurance Handbook 18 January 2012 EKMS-1B ELECTRONIC KEY MANAGEMENT SYSTEM (EKMS) POLICY AND PROCEDURES FOR NAVY EKMS TIERS 2 & 3 5 April 2010 EKMS-1E ELECTRONIC KEY MANAGEMENT SYSTEM (EKMS) POLICY AND PROCEDURES FOR NAVY TIERS 2 & 3 07 Jun 2017 EKMS-3D COMMUNICATIONS SECURITY (COMSEC) MATERIAL SYSTEM (CMS) CENTRAL OFFICE OF RECORD (COR) AUDIT MANUAL 06 Feb 2015 EKMS-3E COMMUNICATIONS

SECURITY (COMSEC) MATERIAL SYSTEM be an expert at developing for any of the major

# (CMS) CENTRAL OFFICE OF RECORD (COR) AUDIT MANUAL 08 May 2017 **How to Do Everything with Your Smartphone, Windows Mobile Edition** Springer

You've developed a killer app for one mobile device—now it's time to maximize your intellectual investment and develop for the full spectrum of mobile platforms and devices. With Cracking iPhone and Android Native Development, you'll learn how to quickly retool between the iPhone and Android platforms and broaden the interest and audience of your app, without working with burdensome and error-prone compatibility layers and toolkits. Cracking iPhone and Android Native Development takes you, the developer, through the same mobile software development project on both platforms, learning the differences between and the relative strengths and weaknesses of each platform as you go. No magic intermediate layers of obfuscation—by the time you get to the end, you'll

smartphone platforms using each vendor's preferred toolset and approach. Cracking iPhone and Android Native Development covers the iPhone and Android platforms, two of the hottest mobile device platforms on the market today. *Windows Vista* Springer As an example of convergence, the mobile phone—especially in the form of smartphone—is now ushering in new promises of seamlessness between engagement with technology and everyday common experiences. This seamlessness is not only about how one transitions between the worlds of the device and the physical environment but it also captures the transition and convergences between devices as well (i.e. laptop to smartphone, smartphone to tablet). This volume argues, however, that these transitions are far from seamless. We see divisions between online and offline, virtual and actual, here and there, taking on different cartographies, emergent forms of seams. It

is these seams that this volume acknowledges, challenges and explores—socially, culturally, technologically and historically—as we move to a deeper understanding of the role and impact of mobile communication's saturation throughout the world.

#### *System Center 2012 R2 Configuration Manager Unleashed* Microsoft Press

Get the most out of your Pocket PC, Pocket PC Phone, or Smartphone using the latest Windows Mobile software and this easy-to-follow guide. Learn fast and simple ways to manage all types of information-from everyday essentials such as scheduling appointments and storing addresses to balancing your checkbook and reading email-no matter where you go. Written in a step-by-step format, How to Do Everything with Windows Mobile shows you how to share data with other wireless devices, play music, watch videos, send messages, write letters, and much more. Whether your needs are business or pleasure, this handy

guide will have you fully utilizing all of the expanded features and capabilities of your Windows Mobile device.

## The Hitchhiker's Guide to Going Mobile Pearson Education

Complete classroom training manual for Microsoft Windows 11. 308 pages and 183 individual topics. Includes practice exercises and keyboard shortcuts. Professionally developed and sold all over the world, these materials are provided in full-color PDF format with not-for-profit reprinting rights and offer clear, concise, and easy-to-use instructions. You will learn File Explorer, how to adjust system and device settings, desktop management, creating documents, Using Microsoft Edge, and much more. Topics Covered: ?Windows Basics 1. About Windows 11 2. Sign-in to Windows 11 with a Microsoft User Account 3. How to Use the Mouse in Windows 11 4. How to Use Touch Gestures in Windows 11 5. The Windows 11 Desktop 6. How to Use the Start Button in Windows 11 7. How to

Use the Start Menu in Windows 11 8. How to Customize the Start Menu in Windows 11 9. How to Search in Windows 11 10. How to Use Universal Files in File Explorer Windows 11 Settings 1. Layouts in Windows 11 12. How to Resize a Desktop Window in Windows 11 13. How to Scroll Settings in Windows 11 3. Sound Settings in a Window in Windows 11 14. How to Use Multiple Windows 11 4. Notifications Settings in Windows Desktops in Windows 11 15. How to Shut Down Windows 11 16. How to Use the Microsoft Store in & Battery Settings in Windows 11 7. Storage How to Change Your PIN in Windows 11 19. How in Windows 11 9. Multitasking Settings in Explorer in Windows 11 2. Navigating Folders 3. Changing Folder Views 4. Sorting Folder Contents 5. Selecting Files 6. Opening a File 7. Reopening a Frequently Opened Folder 8. Creating a New Folder Desktop Settings in Windows 11 15. Clipboard 9. Renaming Files and Folders 10. Cutting, Copying, and Pasting Files and Folders 11. Burning a CD or DVD 12. Deleting Files 13. Managing Libraries in Windows 11 14. Managing the Computer and Drives in Windows 11 15. Quick

App Windows in Windows 11 11. How to Use Snap Accessing Settings in Windows 11 System Settings Windows 11 17. Sign in Options in Windows 11 18. Settings in Windows 11 8. Nearby Sharing Settings to Use Widgets in Windows 11 File Explorer 1. File Windows 11 10. Activation Settings in Windows 11 Access in Windows 11 16. OneDrive Folders in File Explorer 17. Zip Folders in File Explorer 18. Unzip 1. Accessing the System Settings 2. Display 11 5. Focus Assist Settings in Windows 11 6. Power 11. Troubleshoot Settings in Windows 11 12. Recovery Settings in Windows 11 13. Projecting to This PC Settings in Windows 11 14. Remote Settings in Windows 11 16. About Settings in Windows 11 Bluetooth & Devices Settings 1. Accessing the Bluetooth & Devices Settings 2. How to Enable Bluetooth in Windows 11 3. How to Add a Device in Windows 11 4. How to Manage

Devices in Windows 11 5. How to Manage Printers & Scanners in Windows 11 6. Your Phone Settings in Windows 11 7. How to Manage Cameras in Windows 11 8. Mouse Settings in Windows 11 9. Touchpad Settings in Windows 11 10. Pen & Windows Ink Settings in Windows 11 11. AutoPlay Settings in Windows 11 12. USB Settings in Windows 11 Network & Internet Settings 1. Accessing the Network & Internet Settings 2. Wi Fi Playback Settings in Windows 11 8. Startup Settings in Windows 11 3. Ethernet Settings in Windows 11 4. VPN Settings in Windows 11 5. Mobile Hotspot Settings in Windows 11 6. Airplane Account Settings in Windows 11 3. Your Info Mode Settings in Windows 11 7. Proxy Settings in Windows 11 8. Dial up Settings in Windows 11 9. Advanced Network Settings in Windows 11 Personalization Settings 1. Accessing the Personalization Settings 2. Background Settings in Windows 11 3. Colors Settings in Windows 11 4. Themes Settings in Windows 11 5. Lock Screen Settings in Windows 11 6. Touch Keyboard Settings in Windows 11 7. Start Settings in

Windows 11 8. Taskbar Settings in Windows 11 9. Fonts Settings in Windows 11 10. Device Usage Settings in Windows 11 Apps Settings 1. Accessing the Apps Settings 2. Apps & Features Settings in Windows 11 3. Default Apps Settings in Windows 11 4. Offline Maps Settings in Windows 11 5. Optional Features Settings in Windows 11 6. Apps for Websites Settings in Windows 11 7. Video Settings in Windows 11 Accounts Settings 1. Accessing the Accounts Settings 2. Your Microsoft Settings in Windows 11 4. Email & Accounts Settings in Windows 11 5. Sign in Options Settings in Windows 11 6. Family & Other Users Settings in Windows 11 7. Windows Backup Settings in Windows 11 8. Access Work or School Settings in Windows 11 Time & Language Settings 1. Accessing the Time & Language Settings 2. Date & Time Settings in Windows 11 3. Language & Region Settings in Windows 11 4. Typing Settings

in Windows 11 5. Speech Settings in Windows 11 Gaming Settings 1. Accessing the Gaming Settings 2. Xbox Game Bar Settings in Windows 11 3. Captures Settings in Windows 11 4. Game Mode Settings in Windows 11 Accessibility Settings 1. Accessing the Accessibility Settings 2. Text Size Settings in Windows 11 3. Visual Effects Settings in Windows 11 4. Mouse Pointer and Touch Settings in Windows 11 5. Text Cursor Settings in Windows 11 6. Magnifier Settings in Windows 11 7. Color Filters Settings in Windows 11 8. Contrast Themes Settings in Windows 11 9. Narrator Settings in Windows 11 10. Audio Accessibility Settings in Windows 11 11. Captions Settings in Windows 11 12. Speech Accessibility Settings in Windows 11 13. Keyboard Accessibility Settings in Windows 11 14. Mouse Accessibility Settings in Windows 11 15. Eye Control Settings in Windows 11 Privacy & Security Settings 1. Accessing the Privacy & Security Settings 2. Windows Security

Settings in Windows 11 3. Find My Device Settings Apps in Windows 11 6. Installing and Uninstalling in Windows 11 4. Device Encryption Settings in Windows 11 5. For Developers Settings in Windows 11 6. General Privacy Settings in Windows 11 7. Speech Privacy Settings in Windows 11 8. Inking & Typing Personalization Setting in Windows 11 9. Diagnostics & Feedback Settings in Window 11 10. Activity History Settings in Windows 11 11. Search Permissions Settings in Windows 11 12. Searching Windows Settings in Windows 11 13. App Permissions Settings in Windows 11 Windows Update Settings 1. Accessing the Windows Update Settings 2. Windows Update in Windows 11 3. Pause Windows Updates in Windows 11 4. Update History in Windows 11 5. Advanced Windows Update Options in Windows 11 6. Windows Insider Program Settings Windows Features 1. The Control Panel in Windows 11 2. File History in Windows 11 3. System Restore in Windows 11 4. Chat in Windows 11 5. Installing Amazon Appstore Mobile

Software Desktop Management 1. The Recycle Bin 6. Immersive Reader in Microsoft Edge 7. Add a in Windows 11 2. Creating Desktop Shortcuts in Windows 11 3. Pinning Apps to the Taskbar in Windows 11 4. Notification Center and Quick Settings in Windows 11 5. OneDrive Settings in Windows 11 Creating Documents in WordPad 1. Starting WordPad and Creating a New Document 2. Microsoft Edge 13. Open a Window or InPrivate Copying and Pasting Text in WordPad 3. Formatting Text in WordPad 4. Saving a Document Microsoft Edge 15. Print Web Pages in Microsoft in WordPad 5. Closing and Opening a Document in WordPad 6. Printing a Document in WordPad Drawing Pictures in Paint 1. Starting Paint and Creating a New Document 2. Drawing Shapes and Lines in Paint 3. Using Tools and Brushes in Paint 4. Selections in Paint 5. Saving a Picture in Paint 6. Closing and Opening a Picture in Paint Using Microsoft Edge 1. About the Internet and World Wide Web 2. Connecting to the Internet in Windows 11 3. The Microsoft Edge Interface in Windows 11 4. Viewing Web Pages in Microsoft Edge 5. Find Text in Web Pages in Microsoft Edge

Favorite to Microsoft Edge 8. Manage Favorites in Microsoft Edge 9. Manage Browser History in Microsoft Edge 10. Manage Downloads in Microsoft Edge 11. How to Manually Update Microsoft Edge 12. Sharing Web Pages in Window in Microsoft Edge 14. Zoom Web Pages in Edge 16. Settings in Microsoft Edge CCNP Security VPN 642-647 Official Cert Guide John Wiley & Sons For more than 40 years, Computerworld has been the leading source of technology news and information for IT influencers worldwide. Computerworld's awardwinning Web site (Computerworld.com), twice-monthly publication, focused conference series and custom research form

the hub of the world's largest global IT media network.

## Communication, Networks and Computing Cisco Press

A top-selling guide to Exchange Server-now fully updated for Exchange Server 2010. Keep your Microsoft messaging system up to date and protected with the very newest version, Exchange Server 2010, and this comprehensive guide. Whether you're upgrading from Exchange Server 2007 SP1 or earlier, installing for the first time, or migrating from another system, this step-by-step guide provides the hands-on instruction, practical application, and real-world advice you need. Explains Microsoft Exchange Server 2010, the latest release of Microsoft's messaging system that protects against spam and viruses and allows for access to e-mail, voicemail, and calendars from a variety devices and any location Helps you thoroughly master the new version with step-bystep instruction on how to install, configure, and

manage this multifaceted collaboration system Covers planning and design, installation, administration and management, maintenance and more Install or update your Microsoft Exchange Server with this guide, then keep it on hand for a comprehensive reference.

## CCNP Security VPN 642-647 Official Cert Guide Routledge

PCMag.com is a leading authority on technology, delivering Labs-based, independent reviews of the latest products and services. Our expert industry analysis and practical solutions help you make better buying decisions and get more from technology.

*5th International Conference On Digital Enterprise Technology -* "O'Reilly Media, Inc." Future generations of vital signs and point-of-care medical devices must interoperate directly and seamlessly with information technology systems to facilitate effective patient care management within the healthcare enterprise. This is the first book

addressing medical device integration with the computer-based patient record in a holistic way. Readers step into the area of two-way device communication & control and learn best practises from an author known for his brilliant expertise in this field. It is a fundamental guide for a broad group of people: clinical and biomedical engineers, physicians, bioinformatics practitioners, and vendors. Providing the essential how-to for medical device integration into the electronic medical record repositories. The book is rounded off by a chapter (EMR), health information system (HIS), and computerized patient record (CPR), the book highlights information on data extraction, usually not offered by device vendors. This comprises topics such as the use of third-party software, information on what to do when you develop interfaces on your own, regulatory issues, and how to assure connectivity and access to data. For physicians, it is a primer and knowledge manual for data integration when applied to clinical care and trials. It gives information on knowledge

management and how data can be used statistically and as a tool in patient care management. Furthermore, it impresses upon the reader the quantities of data that must be processed and reduced to make for effective use at the point of care. HIS and CPR vendors may learn how data integration can be simplified and how software developers may be assisted in the process of communicating vital information to their on the future of integration.

2018 US Military Handbook Springer Introduce your students to the latest that Microsoft Office has to offer with the new generation of Shelly Cashman Series books! For the past three decades, the Shelly Cashman Series has effectively introduced computer skills to millions of students. With MICROSOFT WORD 2013, we're

continuing our history of innovation by enhancing our proven pedagogy to reflect the learning styles of today's students. In this text you'll find features that are specifically designed to engage students, improve retention, and prepare them for future success. Our trademark step-by-step, screen-by-screen approach now encourages students to expand their understanding of MICROSOFT WORD 2013 through experimentation, critical thought, and personalization. With these enhancements and more, the Shelly Cashman Series continues to deliver the most effective educational materials for you and your students. Important Notice: Media content referenced within the product description or the product text may not be available in the

ebook version.